# **ATATÜRK BİBLİYOGRAFYASI PROJESİ VERİ TABANI** Yrd. Doc. Dr. RAMAZAN ACUN\*

## **Giriş**

Atatürk Araştırma Merkezi tarafından, Atatürk, Milli Mücadele ve Türkiye Cumhuriyeti hakkında yurt dışında yayınlanmış eserlerin bibliyografyalarının hazırlanması ve bu eserlerin Türkiye'ye kazandırılmasına ilişkin bir proje yürütülmektedir. Proje iki aşamalıdır. Birinci aşamada, söz konusu eserlerin tespiti yapılarak hazırlanan,katalogların araştırıcıların hizmetine sunulması, ikinci aşamada ise bu eserlerin imkanlar ölçüsünde satın alınarak Merkez Arşiv ve Kütüphanesi'ne kazandırılması planlanmıştır.<sup>1</sup> Projenin birinci asamasında, çok isabetli olarak modern bilgisayar metotlarından istifade edilmesi düşünülmüş ve bunu gerçekleştirme görevi de tarafımdan üstlenilmiştir. Bu maksatla, tarafımdan bibliyografik bir veri tabanı hazırlanmış ve veri giriş işlemlerine başlanmıştır. Söz konusu bu veri tabanının tanıtımı bu yazının ana konusudur ve genel olarak Proje kapsamında yapılan çalışmaların tanıtımına katkıda bulunmayı hedeflenmektedir. Bu yazının ikinci hedefi ise bu vesileyle, veri tabanları hakkında çok teknik olmayan, en azından bunların veri yönetim ve analiz araçları olarak potansiyelini ortaya koyacak bilgiler vermektir. Ülkemizde bilgisayar kullanımı son yıllarda hızla yaygınlaşmakta, ancak bu çoğunlukla "gelişmiş bir daktilo olarak kullanım" şeklinde tezahür etmektedir.<sup>[2](#page-0-1)</sup> Özellikle sosyal bilim alanlarında veri analiz ve yönetiminde ve üretilen bilgilerin yayımında genellikle halâ eski usuller kul

<sup>\*</sup> H.Ü. Tarih Bölümü; [acun@hun.edu.tr](mailto:acun@hun.edu.tr), http.7Zwww.hun.edu,tr/~acun,

<span id="page-0-0"></span><sup>1</sup> Proje hakkında daha geniş bilgi için bkz, Atatürk Araştırma Dergisinin bu sayısında Cemal Avcı tarafından yazılan Atatürk Araştırma Merkezi'nİn "Atatürk, Milli Mücadele ve Türkiye Cumhuriyeti Hakkında Yabancı Ülkelerde Yayınlanmış Eserlerin Bibliyografyalarının Hazırlanması ve Bu Eserlerin Türkiye'ye Kazandırılması Projesi" başlıklı yazı.

<span id="page-0-1"></span><sup>2</sup> R. Acun ve F, Acun, "Tarihte Bilgisayarlaşma..,", **Prof. Dr. Abdurrahman Çaycı'ya Armağan,** Hacettepe Üniversitesi, Atatürk ilkeleri ve İnkılap Tarihi Enstitüsü, Ankara 1995, s, **1,**

lanılmaya devam edilmektedir.<sup>[3](#page-1-0)</sup> Bunun başlıca sebebi, şüphesiz, bu modern araçlar konusunda bilgi ve tecrübe eksikliğidir. Bu yazı bu eksikliği giderme yönünde bir katkı yapmayı da amaçlamaktadır.

Bu makalede ilk Önce veri tabalarıyla ilgili temel kavramlar açıklancak, sonra yukarda sözü edilen proje için hazırlanan veri tabanının -ki buna **Atatürk Bibliyografyası Veri Tabanı** adı verilmiştir- tasarımı ele alınacaktır. Daha sonra, bu tasarımın uygulanması ile ortaya çıkan veri tabanı örnek ekran görüntüleri yardımıyla anlatılacaktır. Sonuç kısmında ise programın daha ileri seviyede geliştirilmesi konusu ele alınacaktır. Ayrıca, bu veri tabanının etkili kullanıldığı takdirde Önümüzdeki beş on yıl içinde Atatürk, Milli Mücadele ve Türkiye Cumhuriyeti hakkında üretilen bilgilerin global ölçülerde yayılması bakımından yapacağı potansiyel etki üzerinde durulacaktır.

#### **Paylaşılabilir Veri Havuzlan: Veri Tabanları**

Veri tabanı, kısaca paylaşılabilir verilerin organize bir biçimde tutulduğu veri havuzu olarak tanımlanır. Kısaca söylemek gerekirse, veri tabanları verilerin kolayca işlenmesini ve farklı kullanıcılar arasında paylaşılmasını sağlarlar. Bu yazılımların klasik dosya yönetim sistemlerine kıyasla başka bazı üstünlükleri daha vardır: veri bütünlüğü, tutarlılığı ve gizliliğini sağlamak. Veri tabanı yönetim sistemlerinin bu özellikleri onları, çok miktardaki verinin organize edilip işlendiği diğer pek çok alanda olduğu gibi sosyal bilimler alanında da gözde yazılımlar haline getirmiştir. Bir kurumda veya araştırma projesinde kullanılacak verilerin çok miktarda ve hayli yapılandırılmış olduğu veya yapılandırılması gerektiği durumlarda (bibliyografya çalışmalarında olduğu gibi) veri tabanı metotları ideal çözüm olmaktadır.

<span id="page-1-0"></span><sup>3</sup> Avrupa'da sosyal/bcşeri bilim alanlarında kullanılan bilgisayar metotları ve bu arada veri tabanı projeleri için bkz. The British Lİbrary Research and Developmcnt Department and the Bıitish Academy, **Information Technology in Humanities Scholarship. British Achievemcnts, Prospects, and Barriers,** British Lİbrary R & D Report, London 1993.

Bilgisayar ortamında bir veri tabanı oluşturmayı, mevcut bir veri tabanındaki verilerin erişilip işlenmesini ve yönetilmesini veri tabanı yönetim sistemleri (VTYS) sağlar. Bir veri tabanı oluşturmanın ilk basamağı, verilerin sınıflanıp bu sınıflar arasındaki ilişkilerin tanımlanmasına dayalı kendi içinde tutarlı kavramsal bir veri modeli elde etmektir. Yapılan bu işleme veri tabanı tasarımı adı verilmektedir.

Farklı veri tabanı tasarım yaklaşım ve metotları mevcuttur. En yaygın kullanılan bir tasarım tekniği vatiık-ilişki (entitiy-relationship) metodudur.4 Bu metotta tasarımcı, gerçek dünya olmuş .veya olmakta olan olayları, varlıklar ve aralarındaki ilişkiler şeklinde algılamaktadır. Bir varlık fiziki bir şey, mesela bir insan, bir ağaç gibi, veya bir kavramdır. Bir varlık tipi ise ortak özelliklere sahip varlıklardan oluşan bir kategoridir. Varlıkların (ve ilişkilerin) özelliklerine nitelik adı verilmektedir. îlişki ise iki veya daha çok varlık arasında münasebet kurar ve varlıkların ilişkilerinden kaynaklananın dışında bir kavramsal veya fiziki mevcudiyeti yoktur. Bir İlişkinin derecesi ve statüsü vardır. İlişkinin statüsü, varlıkların ilişkiye katılıp katılmamakta serbest olup olmadığını gösterir. İlişkinin derecesi ise şöyledir:

**Bire bir ilişki (1 : 1)** Yani, bir varlık birden fazla varlıkla ilişkiye giremez. Mesela bir evlilik ilişkisinde bir erkek en fazla bir kadınla evlenebilir.

**Bire çok ilişki** (1 : M) Yani, bir varlık bir yada daha fazla varlıkla ilişkiye girebilir. Mesela bir kişi birden fazla derneğe üye olabilir.

**Çoğa çok ilişki (M : N)** Yani, varlıklar karşılıklı olarak birden fazla varlıkla ilişkiye girebilir. Mesela bir kişi birden fazla derneğe üye olabildiği gibi, her bir demek de birden fazla kişiyi üye kabul edebilir.

Veri tabam tasarımında varlık ilişki metodunun çok tutulmasının bir sebebi, varlıklar ve aralarındaki ilişkilerin diagramatik bir dille ifade edi-

<sup>&#</sup>x27; 4 Varlık ilişki metodu konusunda bkz: P.P.S. Clıen, "The Entity - Rclationship Model - Towards a Unificd View of Data", **ACM Transactİons on Data Management Systems,** 1/1, March 1976, pp. 9-36.

lebilmesidir. Varlıklar dikdörtgen, ilişkiler baklava dilimi, nitelikler ise oval kutucuklar olarak temsil edilmekte ve bunlar birbirlerine düz çizgilerle bağlanmaktadır. Böyle diagramatik bir temsil, verinin ve dolayısıyla sonuçta ortaya çıkacak veri tabanının yapısını göz önüne koyup anlamaya yardım etmektedir. Bu sayede, ortaya çıkabilecek muhtemel tutarsızlık ve yetersizlikler kolayca tespit edilip düzeltilebilmektedir.[5](#page-3-0)

Kavramsal veri modelinin (veri tabanı tasarımının) bilgisayarda uygulanması sonucu boş bir veri tabanı ortaya çıkmaktadır. Veri tabanı uygulanmasına imkan veren yazılımlåra Veri Tabanı Yönetim Sistemi (VTYS) adı verildiği yukarıda belirtilmişti. Bir VTYS bir veri modeli üzerine bin edilmektedir. Veri modeli ise, verileri organize eden bir veri yapısı, veri tutadığın sağlayacak bir kurallar takımı ve veri yapısını maniple edecek operatörlerden oluşur. En meşhur veri modeli ilişkili veri modelidir (relational data model). Bu modelde veri yapısı, disipline edilmiş tablodur, îlişkisel veri modelinin yazılım olarak uygulanması İlişkisel VTYSleri doğurmuştur. İlişkisel VTYSlerde sorgulama dili SQL'dir (Structured Query Language) ve temeli ilişkisel operatörlere dayanmaktadır,[6](#page-3-1)

#### **Tasarım**

Bir veri tabanî tasarımı yapmanın esası, bir kurumda veya araştırma projesinde kullanılan ve bilgisayar aracılığıyla maniple edilmesi/ yönetilmesi düşünülen veri için yaygın olarak bilinen bir tasarım metodunu kullanarak veri tabanı uygulamasına elverişli bir yapı oluşturulmasıdır. Bunun için de tabii öncelikle bu verilerin neler olduğunun belirlenip tanımlanması gerekmektedir. Bu makaleye konu olan projede kullanılacak veriler şu şekilde belirlenmişti:

<span id="page-3-0"></span><sup>5</sup> Veri tabanı tasarımında farklı bir yaklaşım, kaynağa dayalı yaklaşımdır. Burada, kavramsal model bir seri belgedeki verilerden hareketle elde edilmektedir, başka bir ifadeyle, model belli bir belge yada belge grubunu temsil etmektedir.

<span id="page-3-1"></span><sup>6</sup> Genel olarak veri tabanları hakkında bakılacak en iyi eser şudur: **D.** J. Date, **An Introduction to the Database Systems,** Addison-Wesley 1990. İlişkili veri modelini kaşifinden okumak için bkz. E.F. Codd, "Relational Database: A practical Foundation for Productivity," CACM, 25/2 (February 1982). SQL hakkında detaylı bilgi için bkz. C. J. Date and C. John, **A Guide to the SQL Standard, a user's guide to the Standard relationallanguage SQL,** Addison-Wesley, 1993.

ソウンクライン いっこうくう いっこうしつ だいきょう アイトライン バイス・ソフト さんどう アイファイン しょうこうしょう アイファイン こうきょう しょうけん きょうけい しょう スタイコ

YAZAR SOYADI, ADI: Eserden birinci derecede sorumlu kişi

ÖZ ESER ADI: Eserin özgün adı

PARALEL ESER ADI: Eser adının başka dildeki adı

BAŞKA ESER ADI: Eser adını tamamlayan ad

BASIM KAYDI: Edisyon bildirimi

BASIMA BAĞLI SORUMLU: Sadece o basımdan sorumlu kişi

YAYIN YERİ: Eserin yayınlandığı yer

YAYINLAYAN: Yayını yapan kuruluş

YAYIN TARİHİ: Yayın tarihi

ESERİN UZUNLUĞU: Sayfa ve cilt sayısı

BAŞKA FİZİKSEL AYRINTILAR: Resimler, haritalar, tablolar vb.

BOYUT: Eserin sırt uzunluğu en olarak

DİZİ BİLDİRİMİ: Eser belli bir dizide yayınlanmış ise o ad

ISBN: Uluslararası standart kitap numarası

NOTLAR: Yukarıdakiler dışında eserle ilgili önemli bilgiler

ALINTI: Eserden yapılan alıntıla[r](#page-4-0) \*

KONU: Eserin konusu

KÜTÜPHANE: Eserin bulunduğu kütüphanelerin adları.

<span id="page-4-0"></span><sup>\*</sup> Bu madde tarafımdan ilave edilmiştir.

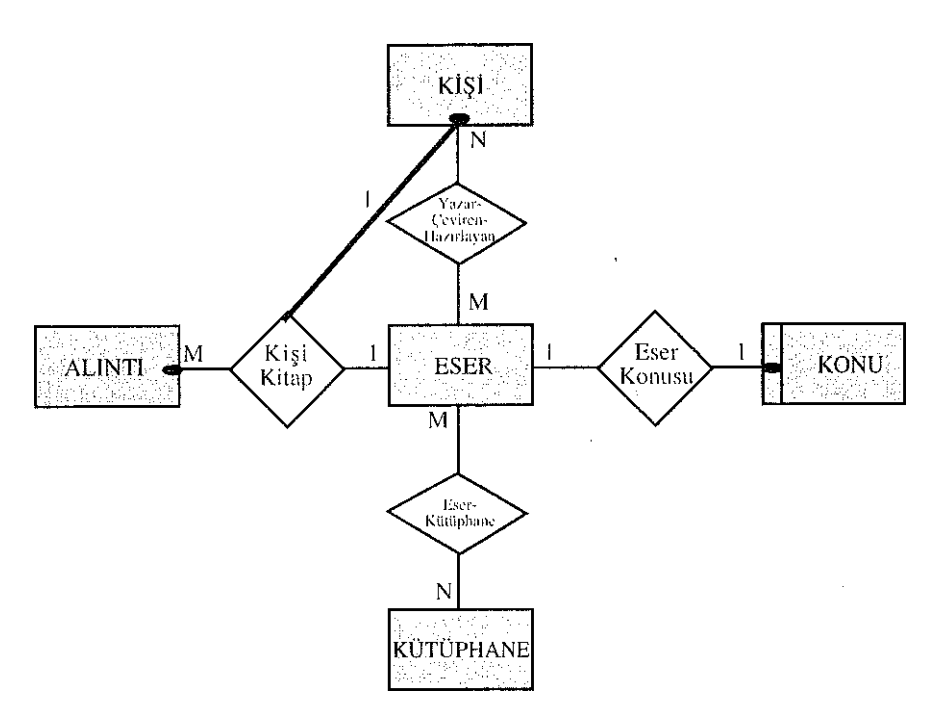

**Sekil 1:** Varlık tipleri ve ilişkiler

Bu bilgiler varlık-ilişki metodunu kullanarak analiz edilmiş ve yukarıda **Şekil** l'de verilen tasarım elde edilmiştir. Bu şekilde de görüleceği üzere, yukarıdaki bilgiler beş varlık tipi (entity type) olarak soyutlanmış ve aralarındaki ilişkiler belirlenmiştir. Buna göre, varlık tipleri, **Eser, Kişi, Konu, Kütüphane** ve **Alıntı'dır.** Bunlar arasındaki ilişkilere gelince, Eser ile kişi arasındaki ilişki "Yazar - Çeviren - Hazırlayan" şeklindedir. Yani Kişi, Eserin yazarı olabileceği gibi, çeviren veya hazırlayan (editör) da olabilir. Burada dikkat edilmesi gereken nokta, Kişi ve Eser'in soyut varlıklar olmasıdır. Başka bir ifadeyle, bunlardan her biri bir kategoriyi (gurubu) temsil etmektedir. Dolayısıyla, spesifik bir kişi, Kişi tipinin (gurubunun) bir örneğidir (üyesidir). Aynı şekilde spesifik bir eser de Eser tipinin bir örneğini oluşturur. Bu ilişkinin derecesine gelince, bu

M:N olarak belirlenmiştir. Yani spesifik bir eserin birden çok yazarı, çevireni veya hazırlayanı olabileceği gibi, spesifik bir kişi de birden çok eser yazmış, çevirmiş veya hazırlamış olabilir. Benzeri şeyler yine derecesi M:N olan Eser ve Kütüphane varlıkları arasındaki "Eser-kütüphaııe" ilişkisi için geçerlidir. Eser, Alıntı ve Yazar varlık tipleri arasındaki "Eser -alıntı-yazar" üçlü ilişkisinin derecesi 1:M olarak belirlenmiştir. Yani, spesifik bir yazarın spesifik bir eserinden birden çok alıntı yapılabilir. Bu kuralın tersi yani, spesifik bir alıntı birden çok eserden veya yazardan yapılabilir kuralı geçerli değildir. Eser ve Konu varlık tipleri arasındaki "Eser konusu" ilişkisinin derecesi İse <sup>1</sup> :l'dir. Yani bir eserin bir konusu olabilir.

İlişkilerin statülerine gelince, Şekil l'de görüleceği üzere, Eser hariç bütün varlık tiplerini temsil eden kutular üzerinde ilişki çizgilerinin bittiği noktalarda küçük koyu daireler bulunmaktadır. Bu dairelerin varlığı ilişkinin o tarafının zorunlu, Eser tarafının ise serbest olduğunu göstermektedir. Buna göre, mesela Eser ve Kişi arasındaki ilişkide, ilişkinin kişi tarafı zorunlu, eser tarafı ise serbesttir. Bu şu demektir: Bir yazar, çevirmen veya hazırlayan bir eserle mutlaka bağlantılı olmalıdır, buna karşılık bir eser herhangi bir yazar, çevirmen veya hazırlayanla bağlantılı olmak zorunda değildir. Bir başka bir İfadeyle, bir eserin yazarım, çevirenini veya hazırlayanını bilmiyor olabiliriz. Tasarımdaki diğer ilişkilerin statüleri de aynı şekilde yorumlanmalıdır. Bütün bu kuralların konulmasının amacı, bu tasarımın uygulanması sonucu elde edilecek veri tabanına yüklenen verilerin bütünlüğünün ve tutarlılığın sağlanmasıdır. Bir veri tabanındaki verilerin bütünlüğünün sağlanmış ve tutarlı olması, o veri tabanının sorgulanması sonucu elde edilecek çıktıların doğru ve güvenilir olması için şarttır.

Tasarımda varlık tipleri aralarındaki ilişkiler ve ilişkilerin dereceleri ve statüleri belirlendikten sonra varlıkların nitelikleri de belirtilerek tasarı-

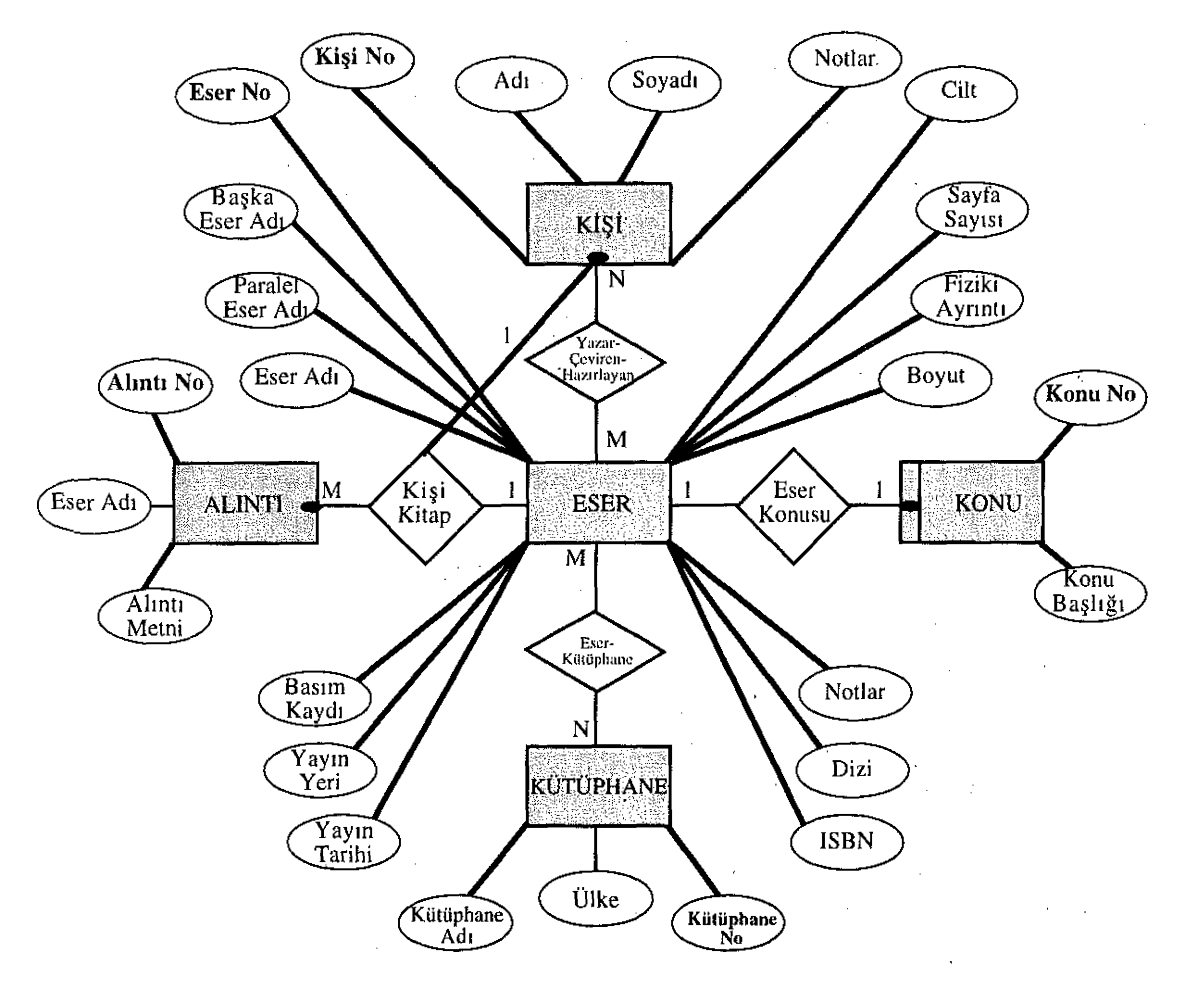

**Şekil 2:** Varlık tipleri ilişkiler ve nitelikler

ma son şekli verilmiştir. Tasarımın bu son şekli **Şekil** 2'de verilmiştir. Görüldüğü üzere, burada oval kutucuklar ve bu kutucuklar üzerindeki etiketler varlık tiplerinin niteliklerini temsil etmektedir. Burada açıklanması gereken bir nokta, şekilde koyu olarak gösterilen nitelik adlarıdır. Bunlar varlık kimlikleri olarak adlandırılmakta ve varlık tipi adının sonuna "No" eklemek suretiyle yapay olarak elde edilmektedirler. Bunların görevleri il-

gili kategoriye mensup bir varlığı o kategorinin diğer varlıkları arasında biricik olarak tanımlamaktır. Mesela Kişi kategorisinde aynı adı ve soyadı taşıyan iki yazar bulunabilir. Bunları ayırt etmenin en pratik yolu her birine bir numara vermektir. Sonu "No" ile biten nitelikler bunun için konulmuştur.

#### **Uygulama**

Uygulama için her şeyden önce uygun bir veri tabanı yönetim sistemi seçmek gerekir. Buradaki uygunluk kriteri, veri tabanı aracılığıyla çözülmesi istenen probleme göre değişir. Veri depolama ve işleme kapasitesi, kullanım yaygınlığı, fiyatı, hızlı geliştirmeye (kolay programlamaya) elverişli olması göz önüne alınması gereken bazı genel kıstaslardır. Bu makalenin konusu olan uygulama için bir Microsft ürünü olan Access İlişkili Veri Tabanı Yönetim Sistemi seçilmiştir. Çünkü bu VTYS yukarıdaki kıstaslara göre değerlendirildiğinde sonuç olumlu olmuştur. Bu VTYS, Windows ve WÎNDOWS NT işletim sistemleri altında çalışıyor ve dünyada çok yaygın olarak kullanılıyor. Fiyatı ise göreli olarak ucuz; \$250 civarında (Word, Excel, PowerPoint gibi yaygın kullanılan diğer programların da içinde bulunduğu, Microsoft ofis paketi halinde satın alındığında fiyat \$500) ve hızlı uygulama geliştirme için wizard (sihirbaz) adı verilen araçları mevcut. Ayrıca, sorgulama dili SQL'in yetersiz kaldığı daha ileri işlemler için Visual Basic programlama dili SÇL'le birlikte kullanılabiliyor.'

Uygulama için veri tabanı yönetim sistemi yazılımı seçildikten sonra, yapılacak ikinci işlem, veride mevcut yapı ve ilişkileri gösterin kavramsal modelin (tasarım) bu yazılımı kullanarak bilgisayarda temsilini yapmaktır. Burada seçilen yazılım Access İlişkili VTYS ve bütün ilişkili VTYS'lerde veri yapısı tablo olduğu için burada yapılması gereken işlem her bir varlık tipni bir tabloya, varlık niteliklerini de o tablonun kolonlarına (alan) dönüştürmektir. Her bir varlık tipinin kimliği ilgili tablonun anahtarı olarak tanımlanır. Anahtar bir tabloda her bir satırı biricik olarak

<sup>7</sup> Piyasada Access'le, ilgili pek çok kitap vardır. Bunlardan biri için bkz; Y. Özkan ve G.A. Dondurmacı, **Windows 95 için Access 7.0,**1. Baskı, İstanbul 1996.

tanımlar. Varlık tipleri arasındaki İlişkilerin temsili ilişkinin derecesine göre yapılır. 1:1 ilişkilerin temsilinde'ilişkinin tarafları olan varlık tiplerinden herhangi birinin kimliği diğer varlığı temsil eden tabloda kolon (alan) olarak tanımlanır. <sup>1</sup> :M İlişkilerin temsili de ilişkinin "1" tarafındaki varlık tipinin kimliğini ilişkinin "M" tarafındaki varlığı temsil eden tabloda bir kolon olarak tanımlamak suretiyle yapılır. M:N ilişkilerde ise durum biraz farklıdır. Burada bu ilişkiyi temsil etmek için yeni bir tablo yaratılır ve İlişkiye taraf olan varlık tiplerinin kimlikleri bir tablonun kolonları olarak tanımlanır. Yani böylece, bir M:N ilişki iki <sup>1</sup> ,M ilişkiye dönüstürülmüş olur.<sup>[8](#page-9-0)</sup> Tablo kolonları tanımlanırken, her bir kolona girecek verinin türü (sayı, metin, tarih/saat ve not) ve muhtemel uzunluğu belirtilir.

Atatürk Bibliyografyası Veri Tabanı için yukarıda belirtilen tablo tanımları yapıldıktan sonra, bu tabloların satırlarını oluşturacak verilerin girişini sağlayacak formlar ve çıktı almak için raporlar ve bunlar arasında kolay geçişi sağlayacak bir menü (denetim panosu) hazırlanmıştır. Burada, Acccss'in sihirbaz adı verilen hızlı geliştirme araçlarından azami ölçüde yararlanılmıştır. Atatürk Bibliyografyası Veri Tabanı'nm bitmiş şeklini gösteren örnek ekran görüntüleri aşağıda verilmiştir.

Aşağıda Şekil 3, 4 ve 5 hazırlanan bu menüleri göstermektedir; Şekil 3 ana menüyü göstermektedir. Yani veri tabanı çalıştırıldığında kullanıcının karşısına ilk çıkan menü budur. Şekil 4, 5 ve ana menü üzerinde gösterilen ve sonu "..." ile biten komutlar çalıştırıldığında ortaya çıkan alt menülerdir. Şekil 6 ise, ana menüden **Bibliyografya Gir/Sorgula** komutu çalıştırıldığında erişilen ve eser künyelerinin girişi ve sorgulaması için hazırlanan formu göstermektedir. Şekil 7 ise, Şekil 4'te gösterilen **Kişi Bilgileri Gir/Sorgula** komutu çalıştırıldığında erişilen ve eserin yazarı,

<span id="page-9-0"></span><sup>8</sup> Zaman boyutu olan verilerde, yani dinamik ilişkilerde M : N ilişkileri temsil için bir tablo yaratılsa da ilişkinin mahiyeti M:N olarak kalmaya devam eder. Bkz, R. Acun, Modelling and Retriveal of Historical Data, PhD Thesis, School of Computer Science, The Univcrsity of Birmingham, Birmingham, 1994 p. 65.

çevirmeni veya hazırlayanı ile ilgili bilgilerin girildiği formu göstermektedir. Bu forma Şekil 6'da verilen formdaki Yazar/Çeviren/Hazırlayan alanına (ki burası Access terminolojisi ile bir alt formdur) fare ile çift tıklamak suretiyle de erişilebilmektedir. Diğer ekran görünümleri yer kısıtlaması sebebiyle verilmemiştir, zaten buna gerek de yoktur.

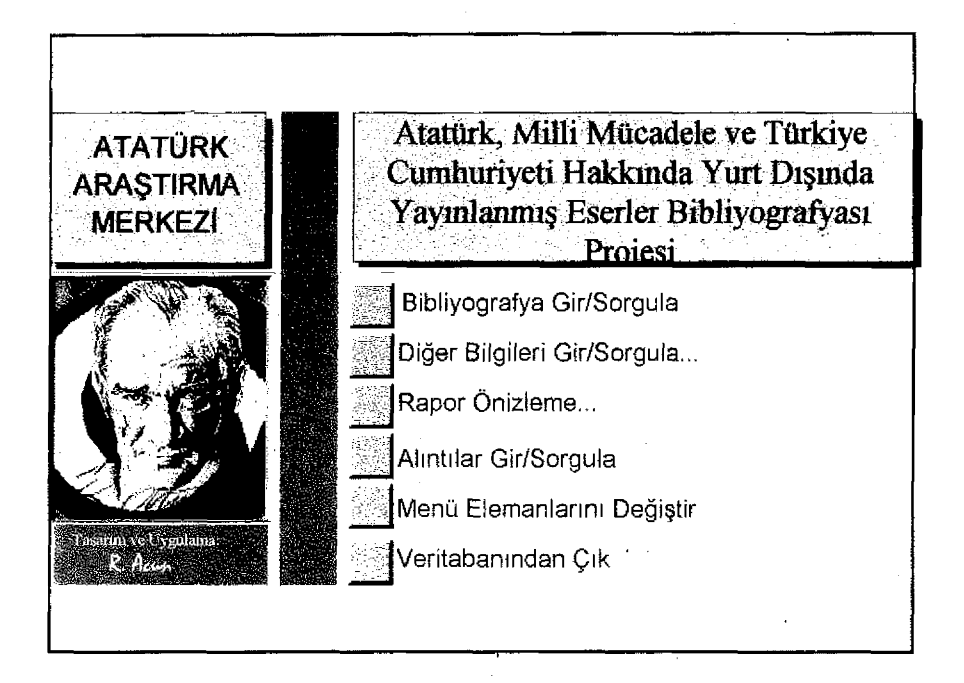

**Şekil 3:** Atatürk Bibliyografyası Veri tabanı Ana Menü

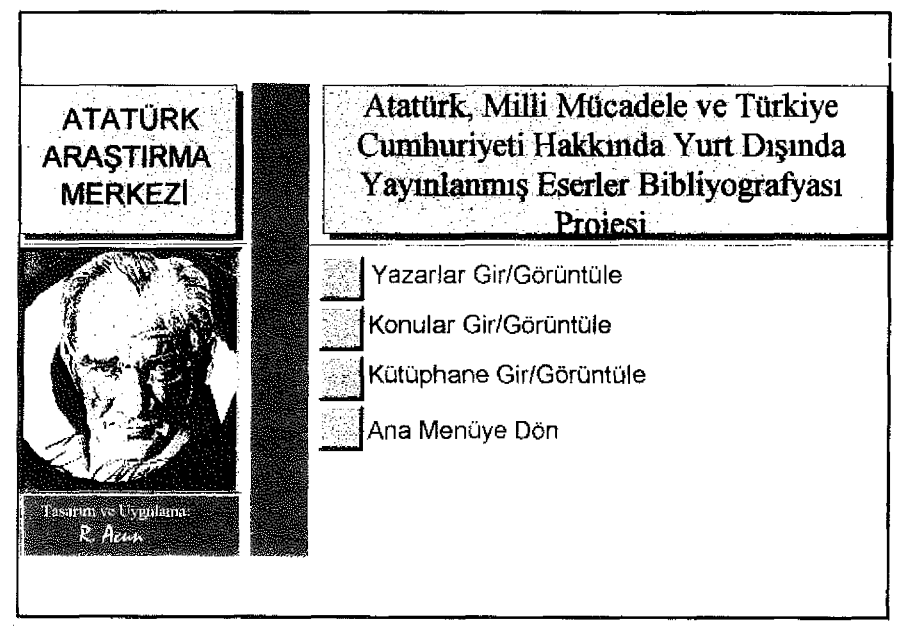

**Şekil 4:** Atatürk Bibliyografyası Veri Tabanı Diğer Bilgileri Gir/Sorgula Menüsü

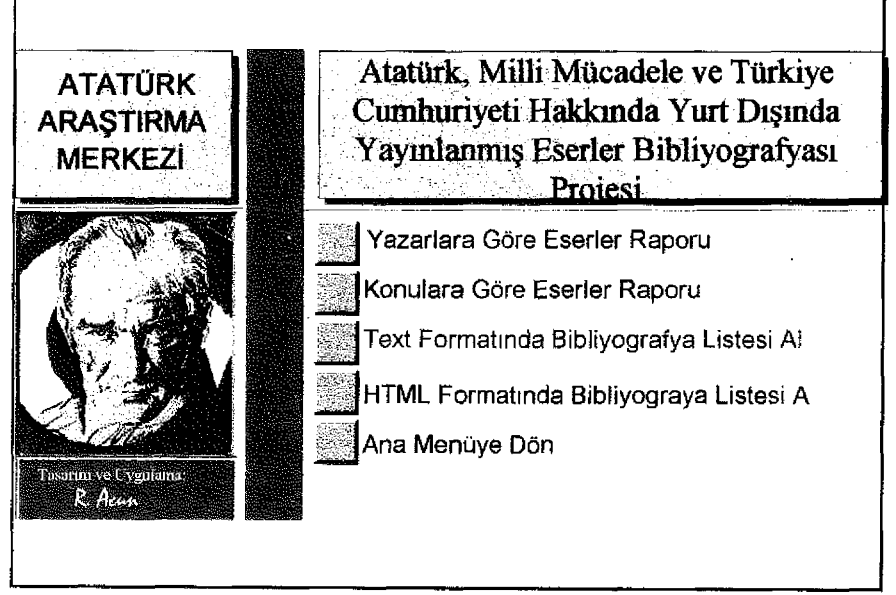

**Şekil 5:** Atatürk Bibliyografyası Veri Tabanı Rapor Önizleme Menüsü

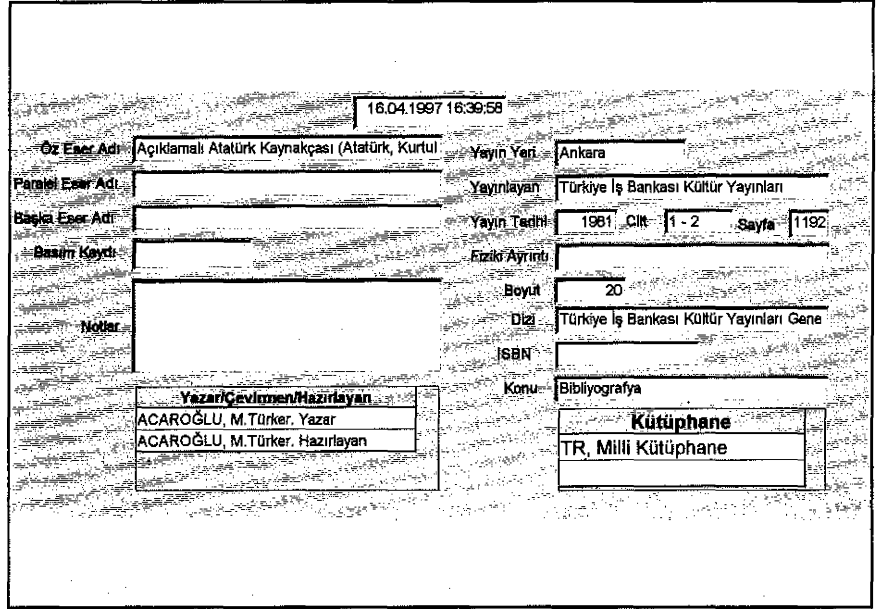

**Şekil 6:** Atatürk Bibliyografyası Veri Tabanı Eser Künyesi Giriş Formu

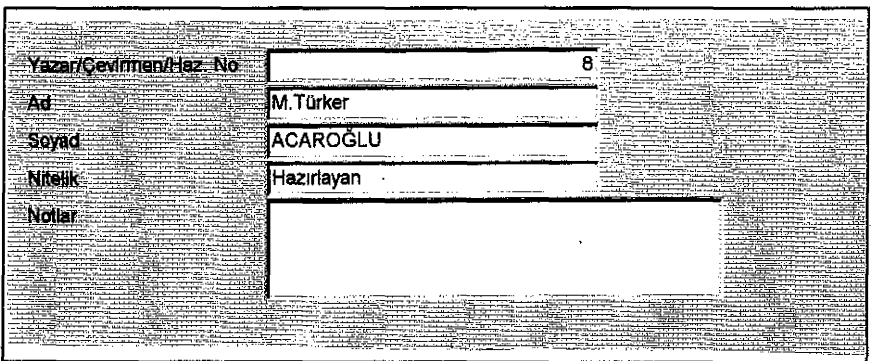

**Şekil 7 :** Atatürk Bibliyografyası Veri Tabanı Kişi Bilgileri Giriş Formu

#### **Sonuç**

Veri tabanları dinamik nesnelerdir. Zaman içinde hem yüklenen veriler hem de yapısı genişletilebilir. İhtiyaca ve değişen şartlara göre yeni fonksiyonlarla veri-işleme kapasiteleri artırılıp çeşitlendirilebilir. Nitekim bu makelede ele alınan Atatürk Bibliyografyası Veri Tabanı da her gün yüklenen yeni verilerle günden güne büyümektedir. Ayrıca yeni fonksiyonlar eklenerek güçlenmektedir. En son eklenen fonksiyon bu veri tabanından bir Internet servisi olan Web üzerinde doğrudan yayınlanabilecek HTML formatında çıktı alınmasıdır. Bilindiği gibi, Internet dünyayı saran süper bilgisayar ağıdır (daha doğrusu ağların ağıdır). Internet'te yayınlanan bilgiler dünyanın her tarafından anında erişebilir hale gelmektedir. İnanıyoruz ki, bu veri tabanı da Atatürk, Milli Mücadele ve Türkiye Cumhuriyeti hakkmdaki temel bilgileri dünyanın dört bir tarafındaki insanların parmaklarının ucuna getirerek, bu konuların global ölçekte yayılmasına ve öğrenilmesine aracılık edecektir. Atatürk Bibliyografyası Veri Tabanı'nın bu fonksiyonu tam olarak yerine getirebilmesi, sadece eserlerin künyelerinin değil fakat aynı zamanda seçme eserlerin muhtevalarının da yüklenip, bunları da imkan olursa ücretsiz, olmazsa masrafları karşılayacak bir ücretle Internet üzerinden yayınlayabilecek şekilde genişletilmesi İle mümkün olacaktır.

Bütün dünya ile birlikte Türkiye'de bilgi çağının eşiğindedir. İnanıyoruz ki, bu veri tabanı Türkiye'nin bu çağı inşatta kullanacağı tuğlalardan biri olacaktır. Atatürk Araştırma Merkezi Başkanlığı bunda kararlı görünmektedir.